# How to Get into Research and the Neuroscience Capstone Workshop

Presented by the Undergraduate Interdepartmental Program for Neuroscience

# Agenda

- Undergraduate Research Center (Rachel Scott)
- Biomedical Research Minor (Jayro Ramos)
- How to start the search for a position
- Applying to labs and contacting faculty
- How to earn academic credit
- The neuroscience major capstone requirement
- Additional Resources

# Undergraduate Research Center

https://sciences.ugresearch.ucla.edu/

# Biomedical Research Minor

https://www.biomedresearchminor.ucla.edu/

# Why is research important?

- Experience
  - o Can make you a competitive applicant for your future goals.
  - Prepares your for graduate study.
- Career exploration
  - o Is a career in research right for you?
- Earn university credit
  - Gain academic credit for a study you are passionate about.
- Build relationships
  - Gain mentorship from distinguished faculty & lab members.
  - Letters of recommendation & career advice.

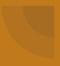

# When should the research exploration process begin?

#### Freshmen Year

- Get acclimated to UCLA
- Start creating a plan for research & talking with your professors

#### Sophomore Year

• Start the process of finding a faculty mentor

#### **Transfer Students**

- Get acclimated to UCLA
- Start the process of finding a faculty mentor within your first year.

# Finding a Faculty Mentor

- Visit Office Hours
- Check out the <u>Undergraduate Research Center</u> and <u>portal</u>
- Review the Neuroscience PhD Faculty list and Brain Research Institute member list
  - http://www.neuroscience.ucla.edu/faculty
  - https://bri.ucla.edu/members-by-research-area/
- Attend a Lab Placement Fair

# Contacting Faculty

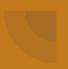

# Tips for applying to labs

- 1. Make a list of up to 15 possible faculty mentors.
- 2. Send them an email
  - a. State your name, major and purpose of the email
  - b. Express your enthusiasm for gaining experience
  - c. Mention their publications & why you want to work in their lab
  - d. Include your contact information

#### 3. Attach your CV/Resume

- a. Make sure a career counselor has looked over the CV/resume.
- 4. Follow Up
  - a. 1-2 weeks after your initial email, send a polite follow up.

# How do I get credit for working in a lab?

## How to earn Academic Credit

- SRP-99 (URC-Sciences)
- Departmental 199's (Academic departments)
- Neuroscience 199A & B or 198A & B (major capstone)

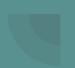

#### How to earn Academic Credit

#### **SRP-99**

- Entry-Level experience
- 1-2 units of lower division credit
- Must be a full time student in good academic standing
- Pass/No Pass
- Create a contract on MyUCLA (can choose Neuroscience or the department your lab/PI is based in)
- Contracts are due to the <u>Undergraduate Research</u>
   <u>Center-Sciences</u> by Friday of Week 2 (via MyUCLA Message Center).

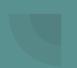

#### How to earn Academic Credit

#### 199's

- More advanced, independent and a greater time commitment
- Can earn a letter grade for 4 units of credit
- Requires a thesis at the end of the quarter
- Administered by the department of the faculty advisor/PI.
- Option for students who want to earn upper division credit for research, but are not yet ready to begin their Neuroscience capstone.

# Neuroscience Major Capstone Requirement

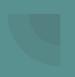

#### NEUROSC 199A/198A & NEUROSC 199B/198B

- Prerequisites: NEUROSC M101A & SRP-99 or 199 with same lab
- Contract course for 2 consecutive quarters
- Faculty sponsor must have an academic senate title
- Due Friday of Week 1
- 4 units each. Letter grade given at the end of Neuroscience 199B or 198B for 8 units.
- Only available in Fall, Winter, and Spring and must be taken in consecutive quarters

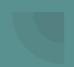

#### What is the difference between NEUROSC 199A/B & NEUROSC 198A/B?

Both fulfill the neuroscience research capstone. However, NEUROSC 198A/B is for students pursuing departmental honors. If you are a part of the departmental honors program, this is the contract you will create and enroll in.

In addition to all of the requirements of a NEUROSC 199A contract, students completing NEUROSC 198A will be enrolled in an honors seminar, NEUROSC 191H in winter, and complete an honors thesis after NEUROSC 198B (requires a second faculty reader).

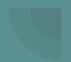

#### How to Enroll

- Step 1. Download Neuroscience 198A or 199A contract from MyUCLA.
- Step 2. Complete Supplemental Outline <u>198A/199A Supplemental Outline</u> <u>Instructions</u>
- Step 3. Fill out Faculty Sponsor Form (different forms for 199A/B and 198A/B)
- Step 4. Get Faculty mentor to sign BOTH the MyUCLA contract and a faculty sponsor form.
- \*\*Contracts are due by 4pm Friday of the Week 1 to the Bruin Learn website.

#### Sneak Peek at Our New Bruin Learn Site!

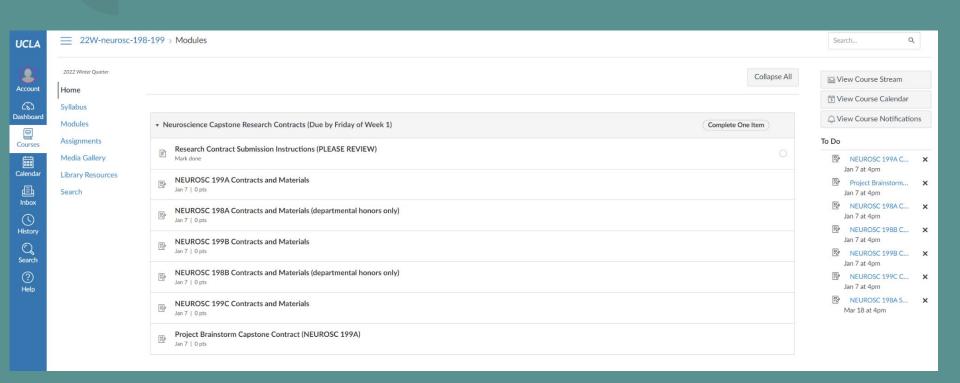

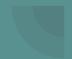

#### **Laboratory Methods**

- (1) NEUROSC 101L\* (offered in Winter Quarter Only)
  - Pre-requisites: NEUROSC M101A, M101B (NEUROSC M101B can be taken concurrently)
  - \*PSYCH 116A and PSYCH 116B are both approved substitutions for this course (offered all academic quarters and summer session) – please contact the Neuroscience advisors to update your DARS if you take this course.
- (2) Additional major elective from any elective category
  - Students who choose this option must take a total of 4 upper division electives.

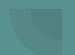

#### **NEUROSC 199AB: Project Brainstorm Capstone**

- Project Brainstorm is a two-quarter outreach and research project offered to Juniors and Seniors in which you have an opportunity to develop teaching lessons on Neuroscience that you present to local K-12 students. Capstone students also develop a research project and present at Neuroscience Poster Day.
- Project Brainstorm meets Thursdays, 9:00 am 11:50 am in both the Winter and Spring quarters.
   However, for Capstone students, there will be additional requirements and an increased time commitment.
- If you are interested in doing Project Brainstorm over two quarters to fulfill the Neuroscience Major
   Capstone Requirement, please download and submit the application when it becomes available in Fall Quarter.

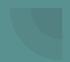

#### **DOPA** Team

- Successful applicants will enroll in two sequential courses: NEUROSC C177 'Drugs of Abuse: Translational Neurobiology' and NEUROSC 192CX 'Drug Abuse and Society: Conveying Concepts to High School.
- Students will be given the opportunity to choose a drug category and translate the academic knowledge acquired in C177 into an age-appropriate and interactive presentation and hands-on activity for high school students.
- Students will be required to present findings at the annual Neuroscience Poster Day.

# Additional Resources

#### Additional Resources

- Undergraduate Neuroscience Weekly Emails & Website
  - Check for new position openings
- Biomedical Research Minor
- NUS Lab Placement Fair
  - End of the quarter
- Neuroscience 22<sup>nd</sup> Annual Poster Day
  - Always the month of May

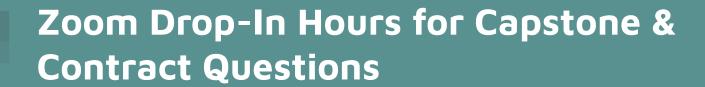

#### Jaclyn

- Every Friday from 10:30 11:30 a.m.
- Zoom Link:
   https://ucla.zoom.us/j/92010241489?
   pwd=eEJiVHNHY2xrQzJVV2RGMytT
   OWxCUT09
- Log-In Information:
  - Meeting ID: 920 1024 1489
  - Passcode: 803731

#### Aftin

- Every Tuesday from 9:00 10:00 a.m.
- Zoom Link:
   <a href="https://uclahs.zoom.us/j/99081164475?p">https://uclahs.zoom.us/j/99081164475?p</a>
   <a href="https://www.us/j/99081164475?p">wd=ZFJFTGpHbzhHYzEyV3VJb2xtTVV6Zz0</a>
- Log-In Information:
  - Meeting ID: 990 8116 4475
  - Passcode: NeuroW22

# **Questions?**